# Le join-calcul, un calcul pour la programmation répartie et mobile

Seminaire IRISA, Rennes, Avril 1999.

Cédric Fournet Microsoft Research (Cambridge, U.K.) et le projet PARA à l'INRIA (Rocquencourt)

# La programmation des systèmes répartis

La programmation des systèmes répartis<br>Un système réparti comporte plusieurs machines interconnectées par un La programmation des systèmes répartis<br>Un système réparti comporte plusieurs machines interconnectées par un<br>réseau. Chaque machine exécute un fragment d'un même programme, de Un système répart<br>réseau. Chaque m:<br>manière concertée. réseau. Chaque machine exécute un fragment d'un même programme, de manière concertée.

manière concertée.<br>Deux fragments de programme peuvent communiquer des valeurs<br>exécutable, voire une partie du programme en cours d'exécution. Deux fragments de programme<br>exécutable, voire une partie du<br>La localisation est importante.

# La programmation des systèmes répartis

- Parallélisme, entre machines et sur chaque machine.
- $\bullet$  Caractère asynchrone :
	- ${\rm -}$  Il n'y a pas d'opérations atomiques globales.
- Caractère asynchrone :<br>
 Il n'y a pas d'opérations atomiques globales.<br>
 Chaque opération prend un temps très variable ; Il n'y a pas d'opérations atomiques globales<br>Chaque opération prend un temps très varia<br>les débits augmentent mais la latence reste ; les débits augmentent mais la latence reste ;<br>un aller-retour pour Tokyo vaut  $10^8$  instructions locales.
- Environnement hétérogène et incertain :
- ${\rm -L}$ a structure du réseau est changeante, partiellement connue. Environnement hétérogène et incertain :<br>
- La structure du réseau est changeante, partiel<br>
- Certaines machines peuvent tomber en panne. - La structure du réseau est changear<br>
- Certaines machines peuvent tomber<br>
- Certaines machines peuvent tricher.
	-
	-
- Certaines machines peuvent tomber en p<br>
 Certaines machines peuvent tricher.<br>
 Le déploiement et les tests sont difficiles. - Le déploiement et les tests soint dimitiles.<br>le join-calcul 3

# La programmation des systèmes répartis

En pratique, c'est un assemblage de programmes locaux, de bibliotheques est de protocoles, et de mécanismes fournis par le système.<br>De protocoles, et de mécanismes fournis par le système. conventions d'adressage et de routage;<br>
conventions d'adressage et de routage;

- 
- conventions d'adressage et de routage;<br>• vérification de l'intégrité des messages, ré-émission des messages égarés par le réseau;
- RPC, RMI;
- sessions, transactions;
- applets, objets répartis, agents mobiles.

# Calculs de processus (CCS, pi-calcul)

- Calcul<br>• Simplicité formelle
- Simplicité formelle<br>• Grande expressivité
- Grande expressivité<br>● Outils sophistiqués (équivalences, techniques de preuve, typage) Outils sophistiqués (équivalences, techniques de preuve, typage)<br>• Succès en modélisation (spécification et validation de systèmes)
- 

Quelques langages s'inspirent de ces calculs (PICT, Oz). Quelques langages s'inspirent de ces calculs (PICT, Oz).<br>Ces calculs ne sont pas directement destinés à la programmation. Quelques langages s'inspirent de ces calculs (PICT, Oz).<br>Ces calculs ne sont pas directement destinés à la programmation.<br>Leurs abstractions ne sont pas adaptées à la programmation répartie ; Ces calculs ne sont pas directement destinés à la programmation<br>Leurs abstractions ne sont pas adaptées à la programmation rép<br>leur implémentation en toute généralité est délicate et inefficace.

# Le join-calcul

- <sup>1</sup> Un calcul asynchrone.
- 2 Un modèle opérationnel clair:

n calcul asynchrone.<br>n modèle opérationnel clair:<br>Chaque étape du calcul s'implémente par (au plus) un message n modèle opérationnel clair:<br>Chaque étape du calcul s'implémente p<br>asynchrone d'une machine à une autre. Chaque étape du calcul s'implémente par (au plus) un messa<br>asynchrone d'une machine à une autre.<br>3 Une expressivité suffisante pour programmer confortablement;

- (calcul-noyau d'un langage de programmation de haut niveau.)<br>
Solution de haut niveau.) 3 Une expressivité suffisante pour programm<br>(calcul-noyau d'un langage de programn<br>4 Un cadre formel pour étudier les propriét<br>A Localisation explicite, migration, pannes.
- 4 Un cadre formel pour étudier les propriétés de ces programmes. 4 Un cadre formel pour étudier les propries<br>
A Localisation explicite, migration, panne<br>
B Implémentation formellement sécurisée.
- 
- 

# Le join-calcul

Les seules valeurs sont des noms  $x, y, imprimer, \ldots$ .

Un processus peut créer des noms, envoyer des messages contenant des noms, recevoir des messages sur les noms qu'il a créés. Un processus peut créer des noms, envoyer des messages cont<br>noms, recevoir des messages sur les noms qu'il a créés.<br>Un message  $x \langle y_1, \ldots, y_n \rangle$  utilise les noms de deux manières : on processas pear erect acs<br>noms, recevoir des messages<br>Un message  $x\langle y_1, \ldots, y_n \rangle$  ut<br>- x est l'adresse du message,

 $\begin{split} & \text{Un message } x\langle y_1,\dots,y_n \rangle \text{ ut} \ & \text{- } x \text{ est l'adresse du message,} \ & \text{- } y_1,\dots,y_n \text{ est son contenu.} \end{split}$ 

- 
- 

-  $x$  est l'adresse du message,<br>-  $y_1, \ldots, y_n$  est son contenu.<br>Par exemple, nous modélisons l'interface d'un serveur d'impression par )<br>Par exemple, nous modélisons l'interface d'un serveur d'impression par<br>deux noms, *imprimer* pour les requêtes d'impression, et *accepter* pour les Par exemple, nous mode<br>deux noms, *imprimer* po<br>imprimantes disponibles. Plusieurs messages peuvent être assemblés par composition parallèle:<br>Plusieurs messages peuvent être assemblés par composition parallèle:

 $\begin{split} \text{g} \text{e} \text{s} \text{ peuvent} \text{ être assemblés par compositio} \ \text{imprimer}\langle 1 \rangle \mid \text{imprimer}\langle 2 \rangle \mid accepter\langle laser\rangle \end{split}$ 

# Le join-calcul

Une règle de réaction  $J \triangleright P$  consomme un ensemble de messages de la  $\begin{aligned} \textbf{Le join-calcul} \\ \text{Une règle de réaction } J \triangleright P \text{ consomme un ensemble de messages de la} \\ \text{forme décrite dans le filter } J, \text{ et déclenche l'exécution d'une copie du} \end{aligned}$ Une règle de<br>forme décrit<br>processus *P*.  $\frac{P}{P}$ <br>Par exemple, la règle be décrite dans le filtre *J*, et déclenche l'exécution d'une copie du<br>
rocessus *P*.<br>
ar exemple, la règle<br>  $D \stackrel{\text{def}}{=} accepter\langle imprimante \rangle | imprimer\langle fichier \rangle \triangleright imprimante\langle fichier \rangle$ 

 $D \stackrel{\text{def}}{=} accopter\langle imprimant \rangle | imprimer\langle fichier \rangle \triangleright imprimant \langle fichier \rangle$ <br>décrit le comportement du serveur en définissant comment les messages

envoyés sur les noms *imprimer* et *accepter* sont traités. e comportement du serveur en définissant comment les mess<br>
s sur les noms *imprimer* et accepter sont traités.<br>
ut regrouper la définition et l'état du serveur en un seul proc<br>  $P \stackrel{\text{def}}{=} \text{def } D \text{ in } accepter\langle laser \rangle | improper \langle 1 \rangle | imperimer \langle$ 

On peut regrouper la définition et l'état du serveur en un seul processus.

# Syntaxe du join-calcul

$$
P \quad ::= \quad \begin{array}{c} \n P \quad ::= \quad \n \text{if } x \langle v_1, \ldots, v_n \rangle \\
 | \quad \text{def } D \text{ in } P \quad \n \end{array}
$$

$$
\begin{array}{ccc}\nD & ::= & \\
 & J \triangleright P & \\
 & | & D \wedge D'\n\end{array}
$$

$$
\begin{array}{rcl}J & ::= & \\ & & x \langle y_1, \ldots, y_n \rangle \\ & & | & J \, | \, J' \end{array}
$$

processus message asynchrone définition locale exécution parallèle

définitions règle de réaction composition de définitions

filtre message requis

synchronisation de messages

# **Quelques exemples**

Le relais n'effectue aucun calcul; il fait simplement suivre les messages d'un canal à un autre:

```
def x \langle u \rangle \triangleright y \langle u \rangle in Q
```
Une continuation permet de nommer un processus et de déclencher ce processus par un message:

def  $\kappa \langle u, v \rangle \triangleright P$  in  $\kappa \langle 1, 2 \rangle | \text{plug} \langle \kappa \rangle | \dots$ 

# Implémentation répartie?

# La machine abstraite chimique

Un programme s'exprime par des transformations de multi-ensembles. Par analogie avec la chimie des solutions (Ban^atre et Le Metayer), Un programme s'exprime par de<br>Par analogie avec la chimie des<br>- un processus est une molécule;

Un programme s'exprime par des transformations<br>Par analogie avec la chimie des solutions (Banâtre<br>- un processus est une molécule;<br>- une réaction consomme et produit des molécules.

- 
- un processus est une molécule;<br>- une réaction consomme et produit des molécules.<br>Pour un ensemble de réactions donné,

- on répartit ces réactions entre les machines disponibles;
- on organise la circulation des molecules.

Il y a deux groupes de regles (Berry et Boudol) :

- on organise la circulation des molecules.<br>Il y a deux groupes de règles (Berry et Boudol) :<br>L'équivalence structurelle (notée ⇒) décrit comment réarranger les  $\Pi$  y a deux groupes de regles (Berry et $L$ 'équivalence structurelle (notée  $\rightleftharpoons$ ) d<br>processus. Ces étapes sont réversibles.

processus. Ces étapes sont réversibles.<br>La réduction chimique (notée  $\rightarrow$ ) décrit l'interaction locale des processus.

# Une machine chimique répartie

Pour garantir l'implémentation répartie du join-calcul :

- unity de l'our garantir l'implémentation répartie du join-calcul :<br>1. On ne fait aucune hypothèse sur la répartition des processus; r garantir l'implémentation répartie du join-calcul :<br>On ne fait aucune hypothèse sur la répartition des processus;<br>Il y a de nombreuses règles de réaction simples et indépendantes. 2. Toutes les règles qui peuvent consommer un message donnéers de réaction simples et indépend<br>2. Toutes les règles qui peuvent consommer un message donnéers
- Il y a de nombreuses règles de<br>Toutes les règles qui peuvent<br>se trouvent sur un même site. 1. Toutes les règles qui peuvent consommer un message donné<br>se trouvent sur un même site.<br>3. Au cours du calcul, de nouvelles molécules apparaissent avec leurs
- règles de réactions.

# La machine chimique réflexive

Notée  $\mathcal{D} \vdash \mathcal{P}$ , une solution chimique représente l'état du calcul par deux multi-ensembles -  $\mathcal P$  contient les processus en cours d'exécution -  $\mathcal D$  contient les règles de réaction actives.

La solution évolue selon les règles suivantes :

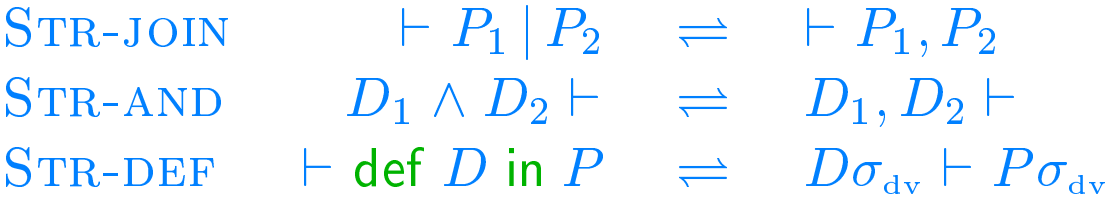

 $J \triangleright P \vdash J \sigma_{\text{rv}} \longrightarrow J \triangleright P \vdash P \sigma_{\text{rv}}$ RED

Le contexte est implicite (localité chimique).

# Exemple : La réplication

Exemple : La réplication<br>On peut encoder la réplication en démarrant de nouvelles copies d'un même processus  $P$ , indéfiniment : réplication en démarrant de nouve<br>indéfiniment :<br>repl  $P \stackrel{\text{def}}{=} \text{def } \kappa \langle \rangle \triangleright P | \kappa \langle \rangle$  in  $\kappa \langle \rangle$ 

$$
\mathsf{repl}\;P\quad \stackrel{\mathrm{def}}{=}\quad \mathsf{def}\;\; \kappa\langle\rangle\triangleright P\;\vert\; \kappa\langle\rangle\;\mathsf{in}\;\kappa\langle\rangle
$$

where processus 
$$
P
$$
, **indef**  $\kappa \langle \rangle \triangleright P | \kappa \langle \rangle$  in  $\kappa \langle \rangle$ 

\nChimiquement (en supposant que  $\kappa$  n'apparaît pas dans  $P$ )

\n $\vdash$  def  $\kappa \langle \rangle \triangleright P | \kappa \langle \rangle$  in  $\kappa \langle \rangle$ 

\n $\xrightarrow{\text{STE-DEF}} \kappa \langle \rangle \triangleright P | \kappa \langle \rangle \vdash \kappa \langle \rangle$ 

\n $\xrightarrow{\text{Rep}} \kappa \langle \rangle \triangleright P | \kappa \langle \rangle \vdash P | \kappa \langle \rangle$ 

\n $\xrightarrow{\text{STE-JOIN}} \kappa \langle \rangle \triangleright P | \kappa \langle \rangle \vdash P, \kappa \langle \rangle$ 

\n $\xrightarrow{\text{STR-JOIN}} \kappa \langle \rangle \triangleright P | \kappa \langle \rangle \vdash P, \text{ def } \kappa \langle \rangle \triangleright P | \kappa \langle \rangle$  in  $\kappa \langle \rangle$ 

\n $\xrightarrow{\text{STR-JOIN}} \vdash P, \text{ def } \kappa \langle \rangle \triangleright P | \kappa \langle \rangle$  in  $\kappa \langle \rangle$ 

# Vers un langage de programmation

# Vers un langage de programmation

Le join-calcul est assez proche des langages fonctionnels de haut niveau. e join-calcul est assez proche des langages fonctionnels de haut niveau<br>1. Le join-calcul peut être équipé d'un système de types polymorphes

- oin-calcul est assez proche des langag ${\rm Le~join\text{-}calcul~peut~\hat{e}tre~\'equip\'e~d'un~s}$ et d'un système de modules à la ML. 2. Le join-calcul peut être équipé d'un système de types polymorph<br>et d'un système de modules à la ML.<br>2. Le contrôle séquentiel s'exprime par passage de continuation. En
- et d'un système de modules à la ML.<br>Le contrôle séquentiel s'exprime par passage de continuation. l<br>supprimant la composition parallèle, on obtient un petit calcul supprimant la composition parallèle, on obtient un petit calcul<br>fonctionnel. Le contrôle séquentiel s'exprime par passage de continuation. I<br>supprimant la composition parallèle, on obtient un petit calcul<br>fonctionnel.<br>join-calcul + appel par valeur =  $ML$  + parallélisme (fork/join)

ioin-calcul + appel par valeur =  $ML$  + parallélisme (fork/join)<br>3. On peut également encoder les valeurs mutables et les objets.

3. On peut également encoder les valeurs mutables et les objets.<br>Notre implémentation utilise Objective Caml comme langage-support; Notre implémentation utilise Objective Caml comme langage-support;<br>cette proximité permet de compiler des programmes hybrides avec des Notre implémentation utilise Objective Caml comme langage-s<br>cette proximité permet de compiler des programmes hybrides<br>modules de chaque langage, à partir de leurs interfaces typées. modules de chaque langage, à partir de leurs interfaces typées.<br>

# Typage

Le typage permet de detecter les erreurs d'arite, et la mauvaise utilisation  $\begin{array}{c} \textbf{Type} \\ \textbf{I} \text{e types} \end{array}$  <br> Le typage permet de détecter les erreurs d'arit<br>des primitives; la réduction préserve le typage.

des primitives; la réduction préserve le typage.<br>Les types et schémas de types pour chaque variable sont

 $\tau$  ::=  $b \alpha \langle \tau_1,\ldots,\tau_p \rangle$  $\sigma$  ::=  $\tau | \forall \alpha.\sigma$ 

Par exemple, si l'on a *imprimer* :  $\langle$ **Entier** $\rangle$ , alors

 $imprimer\_paire\langle x, y \rangle \triangleright imprimer\langle x \rangle | imprimer\langle y \rangle$ 

impose le typage *imprimer\_paire* :  $\langle$ **Entier**, **Entier** $\rangle$ .

impose le typage *imprimer\_paire* : <mark>\Entier,Entier}.</mark><br>L'inférence des types est possible parce que toutes les occurences contravariantes sont presentes dans la denition.  $contravariantes sont présentes dans la définition.$ 

# Typage; polymorphisme parametrique

La définition

 $imprimer\_ici \langle imprimante, fichier \rangle \triangleright imprimante \langle fichier \rangle$ 

imprimer\_ici $\langle \text{imprimante}, \text{fichier} \rangle \in \text{autories}$  le typage imprimer\_ici :  $\forall \alpha. \langle \langle \alpha \rangle, \alpha \rangle$ .  $\begin{array}{l} \hbox{imprimer\_ic}\backslash\hbox{imprimante}, \textsc{n} \\\\ \hbox{autories le typage imprimer\_ici : } \forall \alpha. \langle \\ \hbox{La definition du server d'impression} \end{array}$ 

La définition du serveur d'impression<br>  $accepter\langle imprimante \rangle |imprimer\langle fichier \rangle \triangleright imprimante\langle fichier \rangle$ 

impose le typage non généralisable  $accepter : \langle \alpha \rangle$  et imprimer :  $\alpha$ .

 $\begin{aligned} \textit{accepter}(\textit{imprimante})|\textit{imprimer}(\textit{fichier}) \, \triangleright \, \textit{imprimante}(\textit{fichier}) \ \textit{impose le typage non généralisable accepter}: \langle \alpha \rangle \, \textit{et imprimer}: \alpha. \ \textit{On peut généraliser le type d'un nom défini lorsque la variable n'apparaît} \end{aligned}$ accepter(imprimante)|imprime<br>impose le typage non généralisable a<br>On peut généraliser le type d'un non<br>pas dans le type d'un nom co-défini.

# Fonctions et contrôle séquentiel

Le contrôle séquentiel reste très utile pour programmer.

Fonctions et controie sequentiei<br>Le contrôle séquentiel reste très utile pour programmer.<br>En utilisant des continuations, on peut encoder plusieurs stratégies Le controle sequentiel reste tres<br>En utilisant des continuations,<br>d'évaluation dans le join-calcul. En utilisant des continuations, on peut encoder plusieurs stratég<br>d'évaluation dans le join-calcul.<br>Pour imprimer une paire d'entiers dans l'ordre, on peut définir :

d'évaluation dans le join-calcul.<br>Pour imprimer une paire d'entiers dans l'ordre, on peut définir :<br> $\text{imprimer\_paire}\langle x, y, \kappa \rangle \quad \triangleright \quad \text{def } \kappa_y \langle \rangle \triangleright \kappa \langle \rangle \text{ in}$ 

def  $\kappa_y \langle \rangle$   $\triangleright$   $\kappa \langle \rangle$  in $\textsf{def} \; \kappa_x \langle \rangle \triangleright \textsf{imprimer} \langle y, \kappa_y \rangle$  in  $\mathsf{def}\; \kappa_x \langle\rangle\triangleright \mathrm{impri}; \ \mathrm{imprimer}\langle x,\kappa_x\rangle$ 

Il est plus facile d'ecrire :

 $imprimer\_paire(x, y) \geq imprimer(x); imprimer(y); reply$ 

imprimer\_paire $(x, y)$   $\triangleright$  imprimer $(x)$ ; impri<br>Nous intégrons l'appel par valeur dans notre langage. Nous integrons l'appel par valeur dans notre langage. $\frac{1}{20}$ 

# Fonctions et contrôle séquentiel

Plus généralement, on peut traduire la définition d'un échange de valeurs et l'appel d'une fonction qui retourne une valeur :

let  $v = a(u)$  in  $P \stackrel{\text{def}}{=}$  def  $\kappa \langle v \rangle \triangleright P$  in  $a \langle u, \kappa \rangle$  $a(u) | b(v)$  > reply v to a reply u to b  $\stackrel{\text{def}}{=} a\langle u, \kappa_a \rangle | b\langle v, \kappa_b \rangle \triangleright \kappa_a \langle v \rangle | \kappa_b \langle u \rangle$ 

L'encodage du contrôle séquentiel s'étend aux types avec

$$
\langle \tau_1,\ldots,\tau_n\rangle\rightarrow\langle \sigma_1,\ldots,\sigma_m\rangle\quad \stackrel{\text{def}}{=} \langle \tau_1,\ldots,\tau_n,\langle \sigma_1,\ldots,\sigma_m\rangle\rangle
$$

# Programmation impérative

Programmation impérative<br>La programmation impérative s'exprime en représentant l'état par un ou La programmation<br>plusieurs messages.

plusieurs messages.<br>La règle suivante alloue une cellule mutable.

plusieurs messages.

\nLa règle suivante alloue une cellule mutable.

\n
$$
\text{cellule}(v_0) \triangleright \begin{pmatrix}\n\text{def} & \text{line}(x) \mid s\langle v \rangle & \text{reply } v \text{ to line} \mid s\langle v \rangle \\
\text{def} & \wedge & \text{écrire}(u) \mid s\langle v \rangle & \text{reply to écrire} \mid s\langle u \rangle \\
\text{in} & \text{reply line}, \text{écrire to cellule} \mid s\langle v_0 \rangle\n\end{pmatrix}
$$
\nL'allocateur a un type polymorphe

n type polymorphe  
cellule : 
$$
\forall \alpha. \langle \alpha \rangle \rightarrow \langle \langle \rangle \rightarrow \langle \alpha \rangle, \langle \alpha \rangle \rightarrow \langle \rangle \rangle
$$

En revanche, chaque cellule allouée est monomorphe, du type de l'argument d'initialisation  $v_0$ .  $\rm 1~arg}$ ument  $\rm 1~min$ tansation  $v_0.$  Propriétés formelles des processus

# Quelle équivalence pour le join-calcul?

Pour formaliser les propriétés de programmes écrits en join-calcul, uene equivalence pour le join-calcui:<br>Pour formaliser les propriétés de programmes écrits en join-calcui<br>les faut des équivalences faciles à interpréter (égalités, inégalités). Pour formaliser les proprietes de programmes ecrits en join-calcul,<br>il faut des équivalences faciles à interpréter (égalités, inégalités).<br>Pour prouver ces propriétés, il faut des technique de preuve efficaces. Pour prouver ces propriétés, il faut des technique de preuve efficaces.<br>Le join-calcul bénéficie du cadre théorique des calcul de processus,

en particulier des équivalences étudiées dans le pi-calcul. Le join-calcul bénéficie du cadre théorique des calcul de processus,<br>en particulier des équivalences étudiées dans le pi-calcul.<br>Néanmoins, la programmation répartie pose des problèmes nouveaux: Néanmoins, la programmation répartie pose des problèmes nouv<br>Processus asynchrones les réductions internes sont invisibles.

Processus asynchrones les réductions internes sont invisibles.<br>Messages asynchrones l'émetteur ne détecte pas la réception.

Récepteurs statique on ne peut pas redéfinir un nom.

Pas de comparaison de noms on peut juste envoyer des messages.

# Observations élémentaires

 $\textbf{Observations} \text{ } \textbf{elementaires} \\ \text{Seuls} \text{ } \text{less messages sur } \text{les noms libres sont observables.}$  $\bf{P}$  emet un message sur les noms libres so:<br>
• P émet un message sur  $x,$  noté  $P\downarrow_x$ 

- 
- P peut émettre un message sur x, noté  $P \Downarrow_x$ , • P émet un message sur  $x$ , noté  $P \downarrow_x$ <br>• P peut émettre un message sur  $x$ , notéfini par  $\downarrow_x = \rightarrow^* \downarrow_x$ . • P peut émettre un message sur x, noté  $P \Downarrow_x$ ,<br>défini par  $\Downarrow_x = \rightarrow^* \downarrow_x$ .<br>• P pourra toujours émettre un message sur x, noté  $\Downarrow_{\Box_x}$ ,
- $P$  peut emettre un message sur  $x$ , if<br>défini par  $\psi_x = \rightarrow^* \psi_x$ .<br>P pourra toujours émettre un mess<br>défini par  $P \rightarrow^* P'$  implique  $P' \psi_x$ .

défini par  $P \to^* P'$  implique  $P' \Downarrow_x$ .<br>Les réductions internes et la divergence ne sont pas observables avec les prédicats  $\downarrow_x$  et  $\downarrow_{\Box x}$ .

# Equivalences de test

 ${\bf Equivalences\ de\ test}$  <br> Les tests  $\Downarrow_x, \Downarrow_{\Box x}$  révèlent le comportement superficiel des processus.

 $E$ quivalences de test $\downarrow_x$ ,  $\downarrow_\square_x$  révèlent le comportement superficiel des produite des équivalences faciles à interpréter en considérant On obtient des équivalences faciles à interpréter en considérant<br>des congruences qui respectent tous les tests. On obtient des équivalences faciles à interpréter en consides congruences qui respectent tous les tests.<br>Si l'on s'intéresse aux messages possibles:<br> $P$  et  $Q$  sont équivalents lorsque, pour tout contexte  $C[\cdot]$ ,

Si l'on s'intéresse aux messages possibles:

Si l'on s'intéresse aux messages po $P$  et  $Q$  sont équivalents lorsque, po $C[P] \Downarrow_x$  si et seulement si  $C[Q] \Downarrow_x$ Si l'on s'intéresse $P$  et  $Q$  sont équiv $C[P] \Downarrow_x$  si et seul $(\mathrm{not} \acute{e} \, P \simeq_{may} Q).$ 

# Bisimulations

En demandant une correspondance entre les états internes de processus equivalents, on obtient des équivalences plus fines à base de bisimulations. Par exemple, on peut définir la "bisimulation observationnelle" (notée  $\approx$ ) En demandant une correspondance entre les états internes de<br>équivalents, on obtient des équivalences plus fines à base de bi<br>Par exemple, on peut définir la "bisimulation observationnelle<br>comme la plus grande relation sym quivalents, on obtient des équivalences p<br>
ar exemple, on peut définir la "bisimula<br>
omme la plus grande relation symétrique<br>
1.  $C[P] \approx C[Q]$  pour tout contexte  $C[\cdot]$ bomme la plus grande relation symétrique telle que, si  $P \approx Q$ <br>
3. Si  $P \Downarrow_x$  alors  $Q \Downarrow_x$  pour tout nom  $x$ <br>
3. Si  $P \rightarrow P'$  alors il existe  $Q'$  tel que  $Q \rightarrow^* Q'$  et  $P' \approx Q'$ .

- 1.  $C[P] \approx C[Q]$  pour tout contexte  $C[\cdot]$ <br>2. Si  $P \Downarrow_x$  alors  $Q \Downarrow_x$  pour tout nom  $x$
- 
- 3. Si  $P \rightarrow P'$  alors il existe  $Q'$  tel que  $Q \rightarrow^* Q'$  et<br>On retrouve  $\simeq_{may}$  en demandant seulement 1. et 2.

On retrouve  $\simeq_{may}$  en demandant seule<br>Les preuves sont beaucoup plus faciles.

# Un modele plus explicite du join-calcul

Chaque interaction élémentaire entre le processus observé et le contexte peut être remplacée par une transition étiquetée. **Exercise Un modèle plus explicite du join-calcul**<br>Chaque interaction élémentaire entre le processus observé et le d<br>peut être remplacée par une transition étiquetée.<br>Par exemple, le processus  $P \stackrel{\text{def}}{=} \det x \langle u \rangle | y \langle v \rangle \$ 

peut etre remplacée par une transition étiquetée.<br>Par exemple, le processus  $P \stackrel{\text{def}}{=} \text{def } x \langle u \rangle \mid y \langle v \rangle \triangleright u \langle \rangle$  in  $x \langle u \rangle \mid z \langle y \rangle$ <br>peut être modélisé par (extrusions, intrusions, et transitions internes) :  $\frac{p}{p}$  $\frac{\log P}{P}$ 

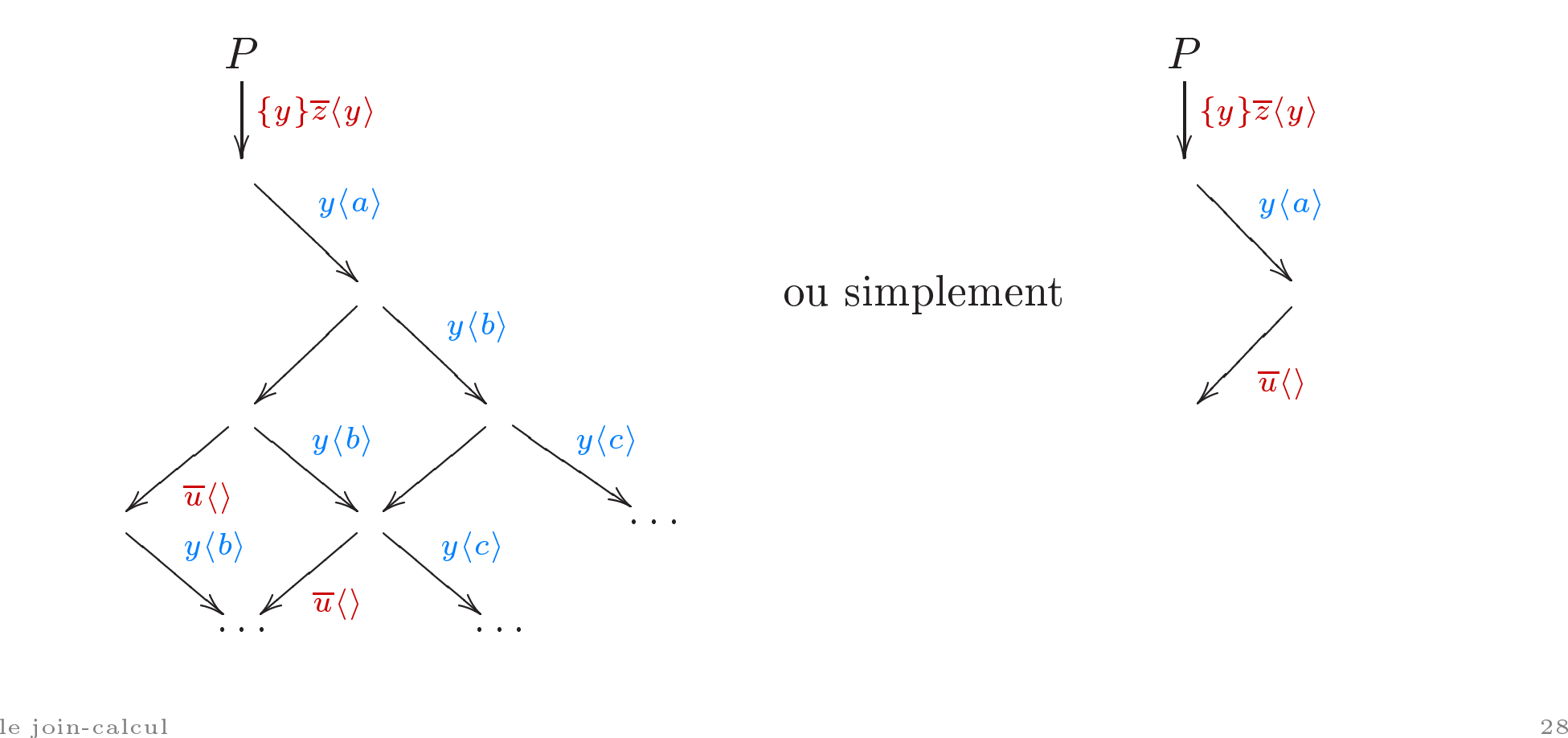

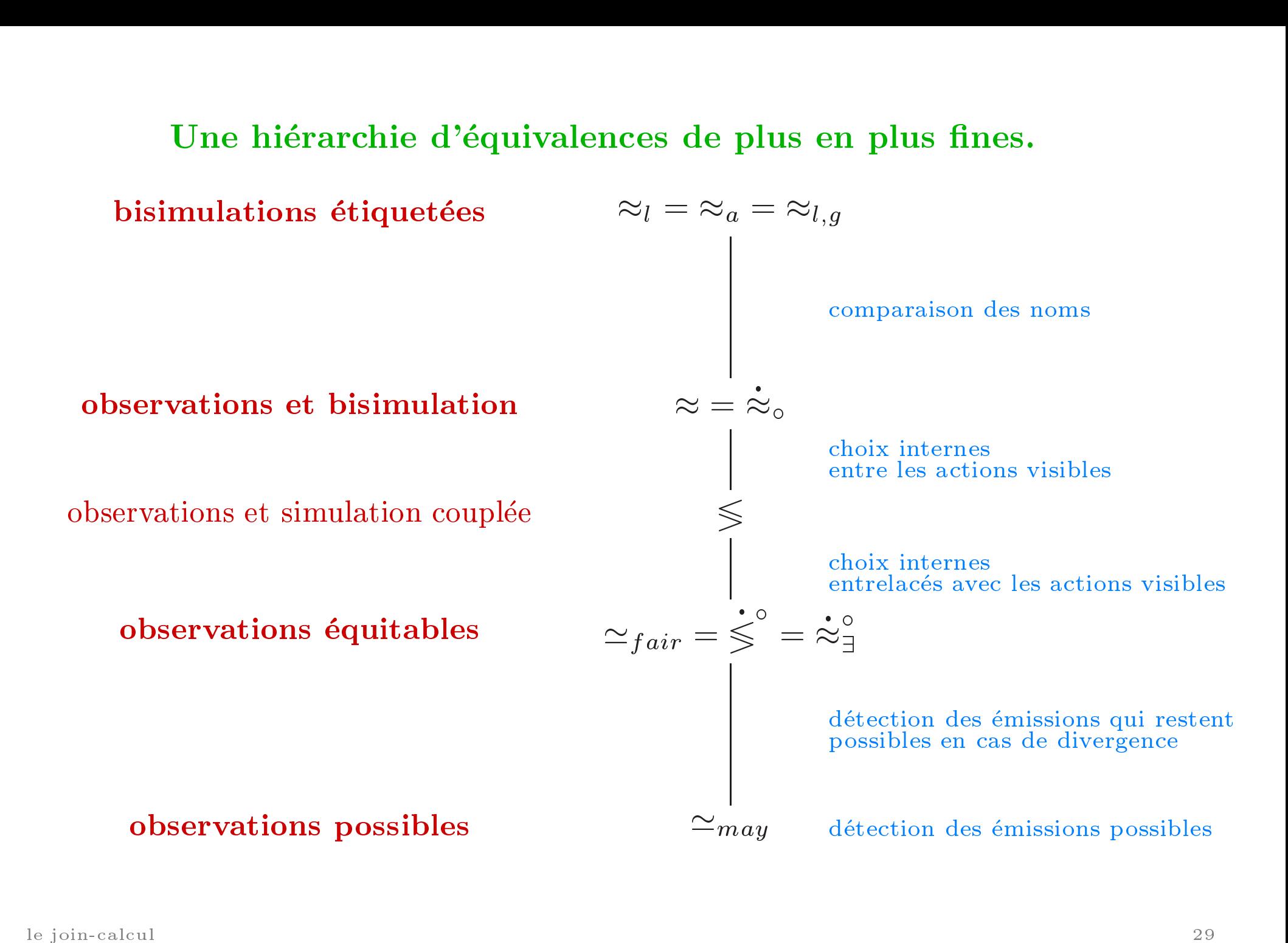

# Quelques équations sur les exemples

La présence de relais est indécelable:

```
def x\langle u \rangle \triangleright y\langle u \rangle in Q \approx Q\{y_x\}
```
La communication sur un nom simplement défini n'affecte pas l'équivalence (continuations,  $\beta$ -réduction): mmunication sur un nom simplement défini n'affecte pas<br>valence (continuations,  $\beta$ -réduction):<br>def  $\kappa \langle x, y \rangle \triangleright P$  in  $Q | \kappa \langle u, v \rangle \approx$  def  $\kappa \langle x, y \rangle \triangleright P$  in  $Q | P \{ u'_x, v'_y \}$ 

def  $\kappa \langle x, y \rangle \triangleright P$  in  $Q | \kappa \langle u, v \rangle \approx$  def  $\kappa \langle x, y \rangle \triangleright P$  in  $Q | P$ <br>La réplication se comporte exactement comme ses dépliages: La réplication se comporte exactement comme ses dépliages:<br>repl $Q \approx Q$ repl $Q$ 

 $\approx$  Q  $|Q| \dots |Q|$ repl  $Q$ 

# Completude (1) : Un join-calcul minimaliste  $\textbf{Complétude (1): Un join-calcul minim:}$ <br> $P \ ::= \text{processus élémentaire}$

=<br>  $x \langle u \rangle$ <br>  $\begin{array}{ccc} & & \text{processus} & \text{éimentaire} \\ & P_1 \mid P_2 & \text{composition parallel} \end{array}$  $\begin{array}{c|c} & P_1 \mid P_2 & \text{composition paral} \ & \text{def } x \langle u \rangle \mid y \langle v \rangle \triangleright P_1 \text{ in } P_2 & \text{definition de deux} \end{array}$ <br>Il y a une traduction  $\llbracket \;\cdot \;\rrbracket$  du join-calcul vers ce noyau;

 $\begin{split} \textbf{Compl\'etude (1)}:\textbf{Un join-calcul minimaliste} \ \text{processus} \text{ élémentaire} \ \textit{x}\langle u \rangle \qquad \qquad \text{message transmitant un seul nom} \end{split}$ =<br>  $x\langle u \rangle$  processus élémentaire<br>
|  $P_1 | P_2$  composition parallèle<br>
| def  $x\langle u \rangle | y\langle v \rangle \triangleright P_1$  in  $P_2$  définition de deux noms par une règle

are  $x(u) | y(v) \triangleright P_1$  in  $P_2$  definition de deux noms par une<br>Il y a une traduction  $\llbracket \cdot \rrbracket$  du join-calcul vers ce noyau;<br>cette traduction esst complète pour la bisimulation observationnelle :  $\begin{aligned} \text{Lip} \in \mathbb{F} \setminus \mathbb{R}^d \end{aligned}$ <br>  $\text{Lip} \left[ \begin{array}{cc} \mathbb{F} & \mathbb{F} \setminus \mathbb{R}^d \end{array} \right]$  and  $\mathbb{F} \setminus \mathbb{R}$  and  $\text{Lip}$  are set seulement si  $\mathbb{F} \setminus \mathbb{F} \setminus \mathbb{R}^d \setminus \mathbb{R}^d$ 

- $P \approx Q$  si et seulement si  $[ \![P ]\!] \approx [ \![Q ]\!]$ <br>1. la récursion s'encode par l'ajout d'un message par filtre;
- 2. les définitions complexes et les filtres de synchronisation  $\lambda$   $m \geq 3$  messages sont compilés (automate sur les filtres). 1. la récursion s'encode par l'ajout d'un message par filtre;<br>2. les définitions complexes et les filtres de synchronisation<br> $\land m \geq 3$  messages sont compilés (automate sur les filtres).<br>3. un message *n*-uple devient un
- $\sigma$ . an incode  $\sigma$  apic devient an analogue  $\alpha$   $\sigma$   $\beta$  incodes simples.<br>le join-calcul 31

# Completude (2) : Une comparaison avec le pi-calcul

Le join-calcul ressemble formellement au pi-calcul. Les deux calculs utilisent les canaux de manières différentes, mais

- 1. Il y a des traductions complètes croisées.
- 2. Il y a des calculs typés intermédiaires (pi-1, pi-A,  $\dots$ )

Quelques différences : Le join-calcul impose la définition statique de tous quelques différences : Le join-calcul impose la définition statique de totes récepteurs, combine tous les lieurs du join-calcul dans la définition, Quelques différences : Le join-calcul impose la définition statique de tous<br>les récepteurs, combine tous les lieurs du join-calcul dans la définition,<br>interdit la communication sur les noms libres, et autorise la réception les récepteurs, combine tous les lieurs du join-calcul dans la définition,<br>interdit la communication sur les noms libres, et autorise la réception de plusieurs messages à la fois.<br>

# Completude (2) : Une comparaison avec le pi-calcul

Complétude (2) : Une comparaison avec le pi-calcu<br>Du join-calcul au pi-calcul, chaque définition binaire s'exprime en combinant les trois lieurs du pi-calcul. . One comparation<br>
...<br>
...<br>
...<br>
...<br>
...<br>  $\llbracket x \langle u \rangle \rrbracket = \frac{\det}{\pi} \langle u \rangle$ 

-calcul au pi-calcul, chaque définition binaire s'exprime en  
\nant les trois lieurs du pi-calcul.  
\n
$$
[\![x \langle u \rangle]\!] \stackrel{\text{def}}{=} \overline{x} \langle u \rangle
$$
\n
$$
[\![\text{def } x \langle u \rangle \mid y \langle v \rangle \triangleright P \text{ in } Q]\!] \stackrel{\text{def}}{=} \nu x. \nu y. (\exists x \langle u \rangle. y \langle v \rangle. [\![P]\!] \cdot [\![Q]\!])
$$

Inversement, chaque canal du pi-calcul  $x$  permet à la fois l'envoi et la reception de messages. Son encodage en join-calcul utilise deux noms<br>réception de messages. Son encodage en join-calcul utilise deux noms Inversement, chaque canal<br>réception de messages. Son<br> $x_e$  et  $x_r$  définis par la règle  $x_e$  (y<sub>e</sub>, y<sub>r</sub> i  $x_r$   $\langle x \rangle \Rightarrow \kappa \langle y_e, y_r \rangle$ 

$$
x_e \langle y_e, y_r \rangle \, | \, x_r \langle \kappa \rangle \quad \rhd \quad \kappa \langle y_e, y_r \rangle
$$

Localisation explicite

# Localisation explicite (1) : Routage

Localisation explicite (1) : Routage<br>L'état du calcul est réparti entre plusieurs solutions chimiques locales.  $\frac{1}{3}$  $\frac{1}{2}$ 

**Localisation explicite (1) : Routage**  
L'état du calcul est réparti entre plusieurs solutions chimiques  

$$
\mathcal{D} \vdash \mathcal{P} \quad \text{devient} \quad \mathcal{D}_1 \vdash \mathcal{P}_1 \parallel \mathcal{D}_2 \vdash \mathcal{P}_2 \parallel \cdots
$$
Chaque nom est défini dans une seule solution chimique.

Chaque nom est défini dans une seule solution chimique.<br>Chaque solution évolue comme avant (mêmes règles locales). Il y a une règle de communication supplémentaire entre solutions:<br>Il y a une règle de communication supplémentaire entre solutions:

 $\frac{1}{1}$  $\frac{1}{2}$ 

Comm ` xha; bi <sup>k</sup> xhu; vi . <sup>P</sup> ` ! 1 ` <sup>k</sup> xhu; vi . <sup>P</sup> 2 ` xha; bi

Le routage (COMM) est préalable au calcul local (RED);  $\longrightarrow$   $\vdash$   $\parallel x \langle u, v \rangle \triangleright P \vdash x \langle a, b \rangle$ <br>Le routage (COMM) est préalable au calcul local (RED);<br>il s'implémente en passant 2.x plutôt que x dans la règle (COMM). if s'implémente en passant  $\angle x$  plutot que  $x$  dans la regle (COMM).<br>  $\frac{1}{35}$ 

# Le serveur d'impression, plus en détail

Le serveur d'impression,<br>Nous avons la série de réductions suivante :  $\frac{1}{s}$  $\frac{p}{p}$ 

| Le server d'impression, plus en détail       |                                                                                                    |                                                                                                    |                                                 |
|----------------------------------------------|----------------------------------------------------------------------------------------------------|----------------------------------------------------------------------------------------------------|-------------------------------------------------|
| Nous avons la série de réductions suivante : |                                                                                                    |                                                                                                    |                                                 |
| $D \overset{s}{\vdash}$                      | $\parallel \overset{p}{\vdash}$ def laser $\langle f \rangle \triangleright P$ in accepter( <i>laser</i> ) $\parallel \overset{u}{\vdash}$ imprimer $\langle 1 \rangle$ |                                                                                                    |                                                 |
| $STR\_DEF$                                   | $D \overset{s}{\vdash}$                                                                                                    | $\parallel$ laser $\langle f \rangle \triangleright P \overset{p}{\vdash}$ accepter( <i>laser</i> ) | $\parallel \vdash$ imprimer $\langle 1 \rangle$ |
| $COMM$                                       | $D \overset{s}{\vdash}$ accepter( <i>laser</i> )                                                                                                    | $\parallel$ laser $\langle f \rangle \triangleright P \overset{p}{\vdash}$ accepter( <i>laser</i> ) | $\parallel \overset{u}{\vdash}$                 |
| $COMM$                                       | $D \overset{s}{\vdash}$ accepter $\langle 1 \rangle$                                                                                                    | $\parallel$ laser $\langle f \rangle \triangleright P \overset{p}{\vdash}$                          | $\parallel \overset{u}{\vdash}$                 |
| $\overset{RED}{\rightarrow}$                 | $D \overset{s}{\vdash}$ laser $\langle 1 \rangle$                                                                                                    | $\parallel$ laser $\langle f \rangle \triangleright P \overset{p}{\vdash}$                          | $\parallel \overset{u}{\vdash}$                 |
| $COMM$                                       | $D \overset{s}{\vdash}$                                                                                                    | $\parallel$ laser $\langle f \rangle \triangleright P \overset{p}{\vdash}$                          | $\parallel$ _ $\overset{u}{\vdash}$             |

 $(avec D<sup>def</sup> accepter(imprimante) | imprimer(fichier) > imprimante(fichier))$ 

# Localisation explicite (2) : Hiérarchie

Les emplacements sont nommés, et organisés hiérarchiquement; Localisation explicite (2) : Hiérarchien<br>Les emplacements sont nommés, et organisés hiérarchique sont des unités pour la migration et pour les pannes. Les emplacements sont nommes, et organises hierarchiquem<br>ce sont des unités pour la migration et pour les pannes.<br>Les noms d'emplacement sont des valeurs comme les autres:

- Sont des untes pour la migration et pour les pannes.<br>
Sont des untres d'emplacement sont des valeurs comme les autres:<br>
 On peut créer localement de nouveaux emplacements (STR-DEF)<br>
 On peut communiquer leur nom dans des
- 
- On peut communiquer leur nom dans des messages<br>
On peut utiliser ces noms pour réorganiser la hiérarchie, pour détecter<br>
On peut utiliser ces noms pour réorganiser la hiérarchie, pour détecter On peut ut<br>les pannes.

# Localisation explicite : Syntaxe etendue

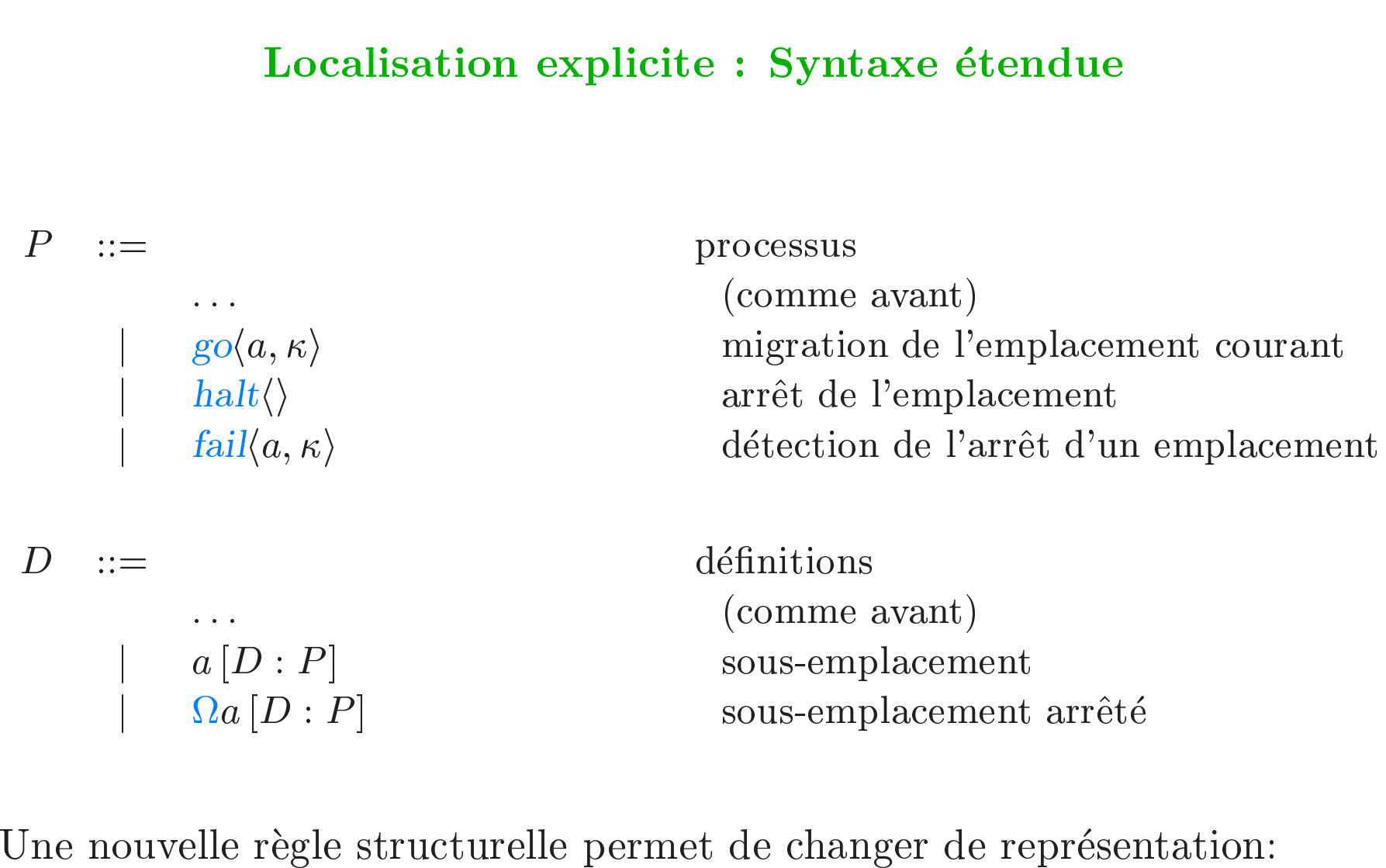

 $U$ ne nouvelle règle structurelle permet de changer de repseudions chimiques en parallèle pour la communication

- 
- Une nouvelle règle structurelle permet de changer de représentation:<br>- solutions chimiques en parallèle pour la communication<br>- sous-emplacements imbriqués dans une définition pour la migration. le join-calcul $\frac{1}{38}$

# Localisation hiérarchique

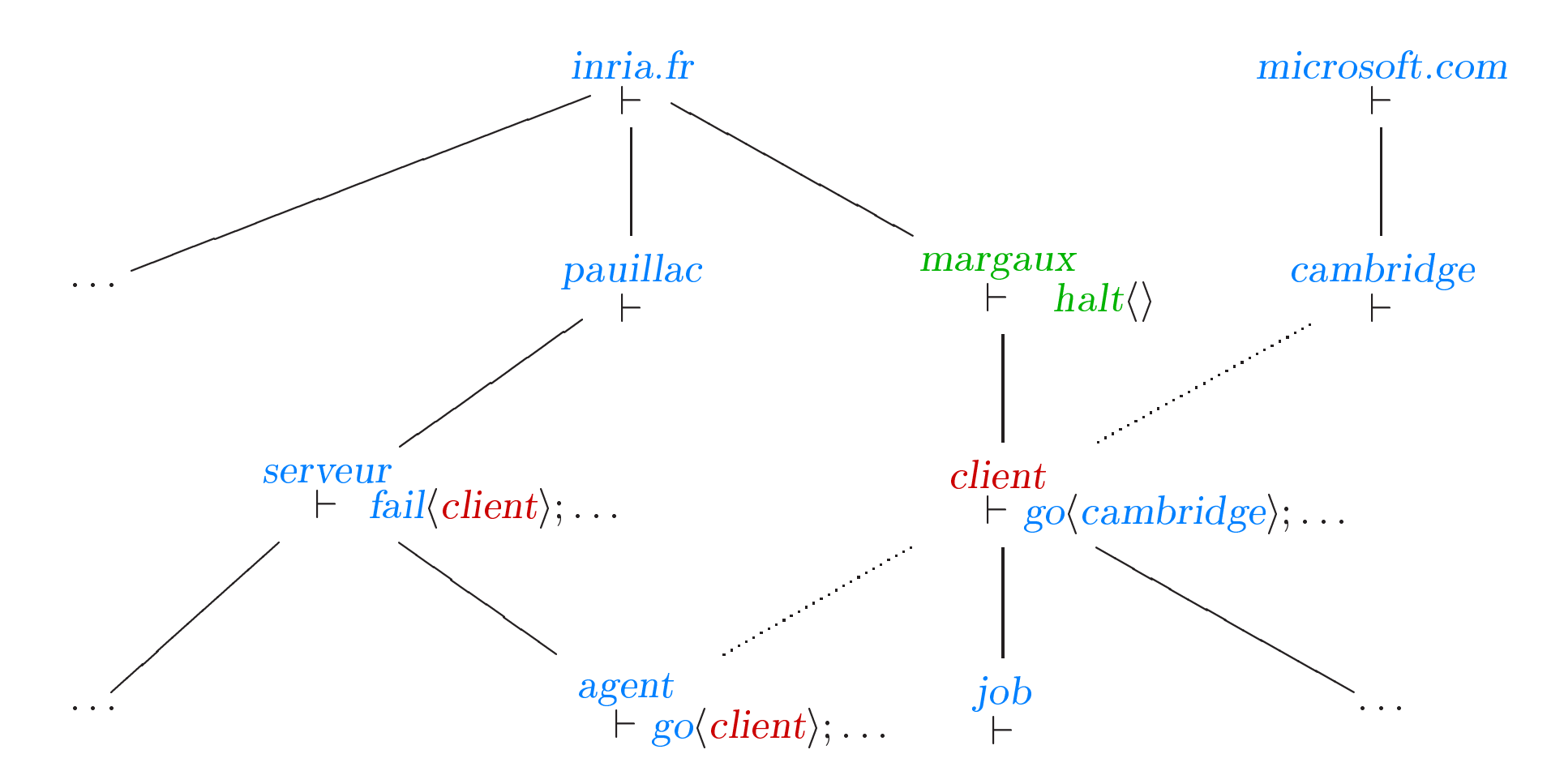

# **Transparence**

 $\begin{array}{c} \textbf{Transportence} \\ \textbf{En l'absence de pannes (halt\langle) ) et de circularités dans la migration,} \end{array}$  $\begin{split} \textbf{Transpose} \textbf{1}^\prime \text{absence de pannes (halt\textbf{1}) et de circularités dans la mig la répartition du calcul est programmable mais transparente.} \end{split}$ la répartition du calcul est programmable mais transparente.

- L'envoi de messages et la migration ne dépendent pas de la localisation initiale. <ul>\n<li> L'envoi de messages et la migration ne dépendent pas de la localisation initiale.</li>\n<li> On peut fusionner les solutions locales et effacer les migrations, sans</li>\n</ul>
- rocansation intérie.<br>On peut fusionner les solutions locales<br>affecter l'équivalence observationnelle.

affecter l'équivalence observationnelle.<br>Sans l'hypothèse asynchrone, les performances sont très différentes!

# Transparence ou opacité?

Récemment, plusieurs calculs de processus utilisent la localité pour contrôler le calcul plus directement, en bloquant la communication en cas Récemment, plusieurs calculs de processus utilisent la localité pour<br>contrôler le calcul plus directement, en bloquant la communication<br>de mauvaise localisation (Ambients, Seals, variantes du pi-calcul). ntrôler le calcul plus directement, en bloquant la<br>e mauvaise localisation (Ambients, Seals, variante<br>• description des mécanismes d' implémentation;

- 
- $\bullet\text{ description des mécanismes d'implémentation;}\\ \bullet\text{ utilization d'un modèle local plus riche (communications synchrones)};$ • utilisation d'un modèle local plus<br>• opacité des firewalls, des réseaux;
- 
- opacité des firewalls, des réseaux;<br>• environnement dynamique à l'exécution.

 $\bullet\,$ environnement dynamique à l'exécution.<br>Il y a un prix à payer en complexité (typage, encodages explicites) • environnement dynamique à l'exécution.<br>Il y a un prix à payer en complexité (typage, encodages explicit<br>Comment maintenir alors un langage de haut niveau utilisable?

# Comment modeliser les pannes?

- Uomment modeliser les pannes?<br>1. Pas de mécanisme caché pour masquer les pannes (irréaliste).
- 1. Pas de mécanisme caché pour masquer les pannes (irréalis 2. Un emplacement s'arrête en exécutant le processus  $\text{halt}\langle\rangle$ . 2. Un emplacement s'arrête en exécutant le processus halt $\langle \rangle$ .<br>Par la suite, il ne participe plus à aucune réduction.

L'arrêt potentiel de certains emplacements est plus simple à analyser qu'une multitude d'erreurs de plus bas niveau (pertes de messages, comportements incoherents.) % qu'une multitude d'erreurs de plus bas niveau<br>
(pertes de messages, comportements incohérents.)<br>
3. Le "time-out" est trivial dans un calcul asynchrone,

- Le "time-out" est trivial dans un calcul asynchrone,<br>mais souvent suffisant pour le traitement des pannes. 4. L'arrêt d'un emplacement est détectable par la garde fail $(a)$ ;.<br>4. L'arrêt d'un emplacement est détectable par la garde fail $(a)$ ;.
- mais souvent suffisant pour le traitement des pannes.<br>L'arrêt d'un emplacement est détectable par la garde fail $(a)$ ;<br>Cette primitive de détection est plus délicate à implémenter, Cette primitive de détection est plus délicate à implémenter,<br>mais garantit que certaines choses n'arriveront plus.

**Implémentation Sécurisée** (avec Georges Gonthier et Martin Abadi)

# Un exemple de programme réparti

def  $bullet( a, n) | ouvert \rangle$  .  $\rightarrow gagnant \langle n \rangle | a \langle \text{prix} \rangle$  $\wedge$  bulletin $\langle a,n\rangle$  | gagnant $\langle m\rangle \triangleright gagnant \langle m\rangle$  |  $a\langle m + a$  gagné) in  $\langle \textit{ouvert}\rangle$  | participant<sub>1</sub> $\langle \textit{bullet}\rangle$  |  $\ldots$  | participant<sub>k</sub> $\langle \textit{bullet}\rangle$ 

 $\textit{ouvert}\langle \rangle \mid \textit{participant}_1 \langle \textit{bullet} \rangle \mid \ldots \mid \textit{participant}_k \langle \textit{bulk} \rangle$ <br>L'organisateur du concours crée un canal *bulletin* et le diffuse.<br>Le premier participant qui envoie son nom gagne le concours.

# Sécurité implicite

De nombreuses propriétés de sécurité sont exprimables par des équivalences, et faciles à vérifier.

Contrôle d'accès : Chaque participant doit avoir reçu le nom bulletin. Intégrité : Tout les participants reçoivent le nom du gagnant. Anonymat: Le nom des perdants disparaît. **Raffinements:** Il est possible d'ajouter des relais, des proxies.

Dans l'énoncé de ces propriétés, l'attaquant, c'est le contexte.

# Transparence?

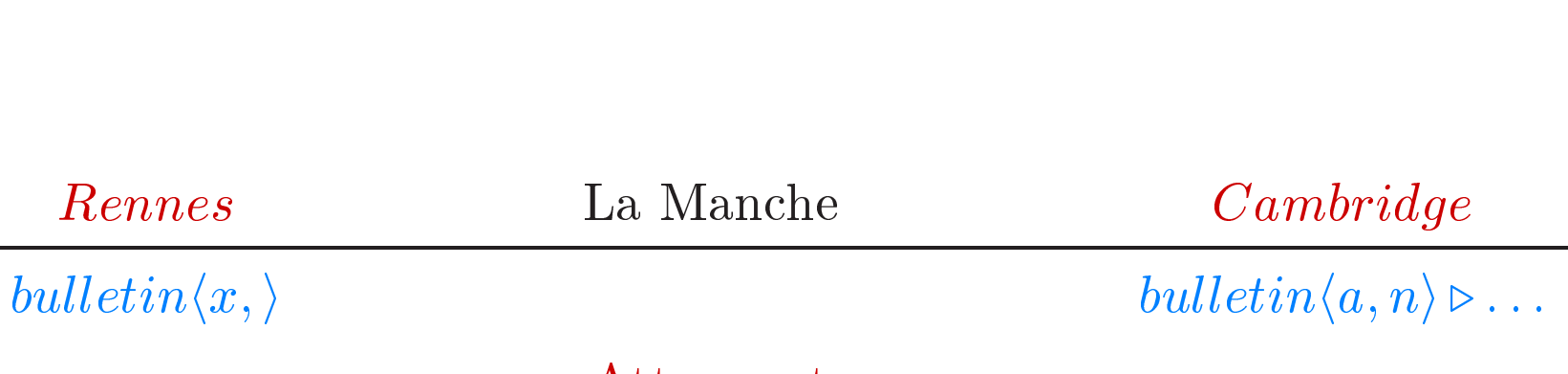

## Attaquant

Si le join-calcul garantit la transparence, toute propriété de sécurité reste Attaquant<br>Si le join-calcul garantit la transparence, toute propriété de sécurité res<br>valide. C'est utile, mais peu réaliste dans une implémentation répartie. Si le join-calcul garantit la transparence, toute propriété de sécurité<br>valide. C'est utile, mais peu réaliste dans une implémentation répai<br>Il faut étudier la sécurité de l'implémentation, dans un cadre où les

valide. C'est utile, mais peu réaliste dans une implémentation répartie<br>Il faut étudier la sécurité de l'implémentation, dans un cadre où les<br>processus ne possèdent plus de canaux privés entre machines, et où les Il faut étudier la sécurité de l'implémentation, dans un cadre où les<br>processus ne possèdent plus de canaux privés entre machines, et où les<br>contextes peuvent exprimer toute attaque asynchrone.

# Le s-join-calcul

Nous a joutons la cryptographie à clé publique au join-calcul, sous la K s join calcui<br>Nous ajoutons la cryptographie à clé publique au join-calcul, sou<br>forme de nouvelles valeurs (les clés, les messages encryptés) et de Nous ajoutons la cryptographie à clé publique au join-calcul,<br>forme de nouvelles valeurs (les clés, les messages encryptés) e<br>nouveaux processus (décryption).<br> $v$  ::= valeurs

 ${\rm values} \quad \ \ \, \ldots \quad \ \ \, \text{vacuum} \quad \ \ \, \text{vacuum} \quad \ \, \text{count} \text{)}$  $v ::= \text{values}$ <br>  $\{v_1, \ldots, v_n\}_{v'}$  (comme avant)<br>  $\{v_1, \ldots, v_n\}_{v'}$  $v \ \ \mathrel{:=\ } \ \ \cdots \ \ \left. \begin{array}{lll} \text{values} \\ \text{(\textrm{comm} \\\\ \hspace{0.1cm} \{v_1,\ldots,v_n\}_{v'} \end{array} \right. \ \ \ \textrm{(comm} \\\\ \text{value} \ \ \text{value} \ \ \text{value} \ \ \text{true} \\ \text{p} \ \ \text{process} \ \ \text{true} \end{array}$  $\begin{array}{ll}\text{processus}\\ \text{(comme avant)} \end{array}$  $j =$ <br>  $\cdots$  processus<br>
(comme avectypt v using v' to  $x_1, \ldots, x_n$  in P else P' décryption  $P$  ::= processus<br>
| decrypt v using v' to  $x_1, ..., x_n$  in  $P$  else  $P'$  décryptions<br>  $D$  ::= définitions ::: (comme avant)  $j = \begin{cases} 1, & \text{if } x \in \mathbb{R}^n, \\ 0, & \text{if } x \in \mathbb{R}^n, \\ 0, & \text{if } x \in \mathbb{R}^n, \\ 0, & \text{if } x \in \mathbb{R}^n, \\ 0, & \text{if } x \in \mathbb{R}^n, \\ 0, & \text{if } x \in \mathbb{R}^n, \\ 0, & \text{if } x \in \mathbb{R}^n, \\ 0, & \text{if } x \in \mathbb{R}^n, \\ 0, & \text{if } x \in \mathbb{R}^n, \\ 0, & \text{if } x \in \mathbb$ le join-calcul 47

# Le s-join-calcul

La décryption réussit lorsque l'on utilise la bonne clé

def keys  $x^+, x^-$  in  $\ldots$  decrypt  $\{v\}_{x^+}$  using  $x^-$  to  $u$  in  $P$  else  $P'$  $\longrightarrow$  def keys  $x^+, x^-$  in  $\ldots$   $P\{^v_n\}$ 

La décryption échoue autrement (checksum):

def keys  $x^+, x^-$  in  $\ldots$  decrypt w using  $x^-$  to  $u$  in  $P$  else  $P'$  $\longrightarrow$  def keys  $x^+, x^-$  in  $\dots | P'$ 

Le contexte ne peut pas faire grand'chose sans la clé de décryption.

# Implémentation sécurisée

Toute communication a lieu par l'intermediaire d'un canal public. L'attaquant peut intercepter chaque message, emettre tout message, et Toute communication a lieu par l'<br>L'attaquant peut intercepter cha<br>programmer dans le s-join-calcul.

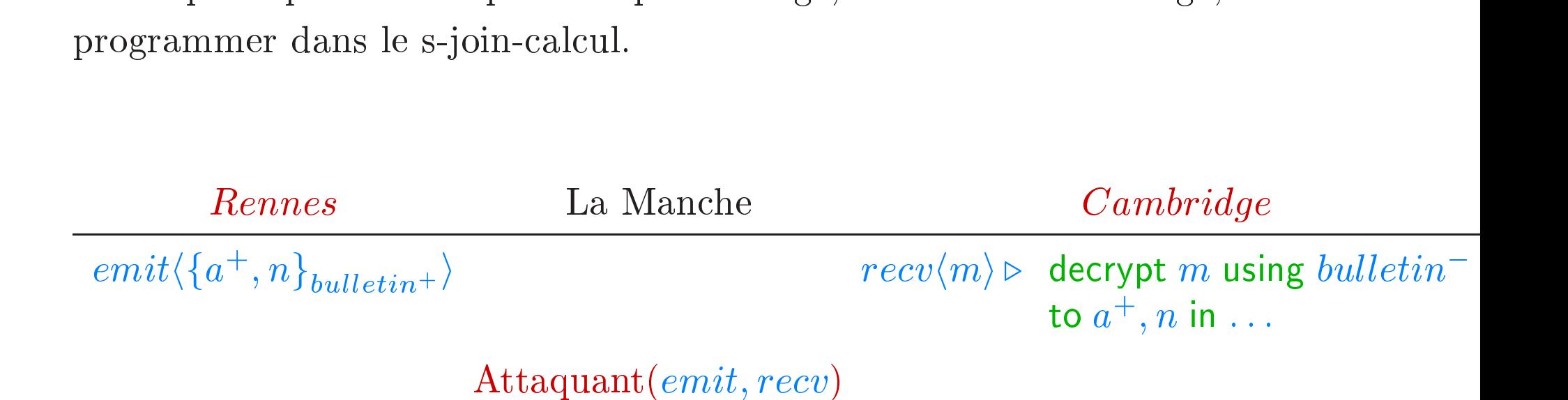

Cette implémentation est percée.

Par exemple, le nom n n'est pas secret, même si  $bullet$ i reste secret.

# Implémentation sécurisée

- 1. Un contexte  $\mathcal{E}[\cdot]$  définit le réseau public *emit, recv*.
- 1. Un contexte  $\mathcal{E}[\cdot]$  définit le réseau public *emit, recv*.<br>2. Nous programmons dans le s-join-calcul des protocoles de communication pour transmettre des messages sur ce réseau public Nous programmons dans le s-join-calcul des protocoles de<br>communication pour transmettre des messages sur ce rés<br>sans divulguer plus d'information que dans le join-calcul. ans divulguer plus d'information que dans le join-calcul.<br>Chaque processus  $P$  du join-calcul peut se traduire de deux m<br>•  $\llbracket P \rrbracket$  remplace chaque communication par une exécution du
- sans divulguer plus d'information que dans le join-calcul.<br>3. Chaque processus  $P$  du join-calcul peut se traduire de deux manières
	- protocole sur le réseau public. Ce codage est compositionnel.<br>  $\llbracket P \rrbracket$  remplace chaque communication par une exécution du<br>
	protocole sur le réseau public. Ce codage est compositionnel. Figure 1.1<br>
	Figure 1.1<br>
	Figure recursivement tous les messages qui arrivent ou qui  $\mathcal{F}[P]$  filtre récursivement tous les messages qui arrivent ou qui
	- $\llbracket P \rrbracket$  remplace chaque communication par une exécution deprotocole sur le réseau public. Ce codage est composition<br> $\mathcal{F}[P]$  filtre récursivement tous les messages qui arrivent ou<br>partent de  $P$ , en exécutant le pro partent de  $P$ , en exécutant le protocole pour ces messages seulement.

# Implémentation sécurisée

 $\bf{Implementation~s\acute{e}curis\acute{e}}$   $\bf{P}\rm{our~tout~processus}~{\it P}\rm{~du~join-calcul,~les~deux~traductions~sont}$  $\begin{array}{l} \textbf{Implementation} \textbf{ se} \\ \textbf{Four} \textbf{ tout } \textbf{ process} \textbf{ us } P \textbf{ du } \textbf{ join-calcul, } \textbf{ les } \textbf{ deux } \textbf{ traduct} \\ \textbf{ interchangeables, même en présente d'un } \textbf{attaquant } A \textbf{ : } \end{array}$ interchangeables, même en présence d'un attaquant A:<br> $\mathcal{E}[A \mid \llbracket P \rrbracket] \approx \mathcal{E}[A \mid \mathcal{F}[P]]$ 

Ces traductions sont complètes: pour tout  $P$  et  $Q$  dans le join-calcul,

 $P \approx Q$  si et seulement si, pour tout A,  $\mathcal{E}[A | \llbracket P \rrbracket] \approx \mathcal{E}[A | \llbracket Q \rrbracket]$  $P \approx Q$  si et seulement si, pour tout  $A$ ,  $\mathcal{E}[A | \llbracket P \rrbracket] \approx \mathcal{E}[A | \llbracket Q$ <br>En particulier, s'il y a une attaque dans l'implémentation, il y a une

attaque dans le join-calcul aussi. En particulier, s'il y a une attaque dans l'implémentation, il y a<br>attaque dans le join-calcul aussi.<br>En combinant ces deux résultats, la répartition des processus est

En combinant ces deux résultats, la répartition des processus est transparente, même en présence d'un attaquant, e.g.

 $\mathcal{E}[A \mid \mathcal{F}[P \mid Q]] \approx \mathcal{E}[A \mid \llbracket P \mid Q \rrbracket] \approx \mathcal{E}[A \mid \llbracket P \rrbracket \mid \llbracket Q \rrbracket] \approx \mathcal{E}[A \mid \mathcal{F}[P] \mid \mathcal{F}[Q]]$ 

# Un calcul pour la programmation répartie et mobile

Implémentations réparties, programmes, et papiers sont disponibles en http://join.inria.fr/